## รูปประกอบกิจกรรมในโครงการ เหาหาย สบายหัว

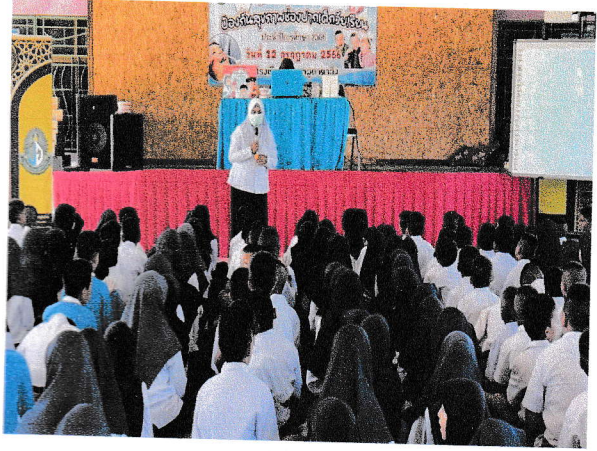

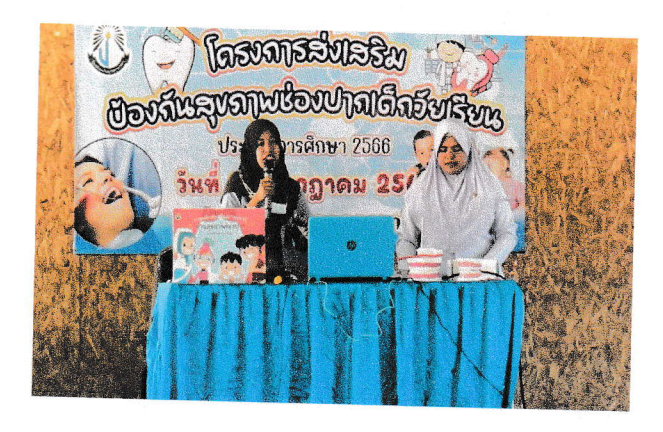

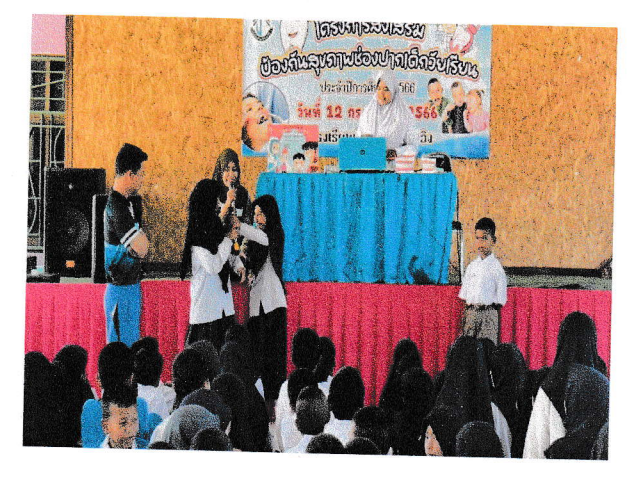

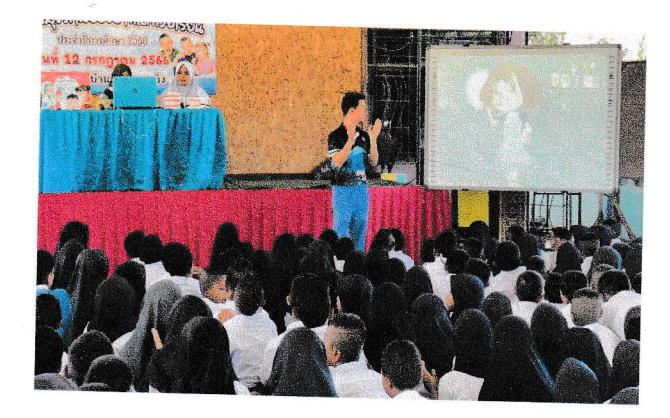

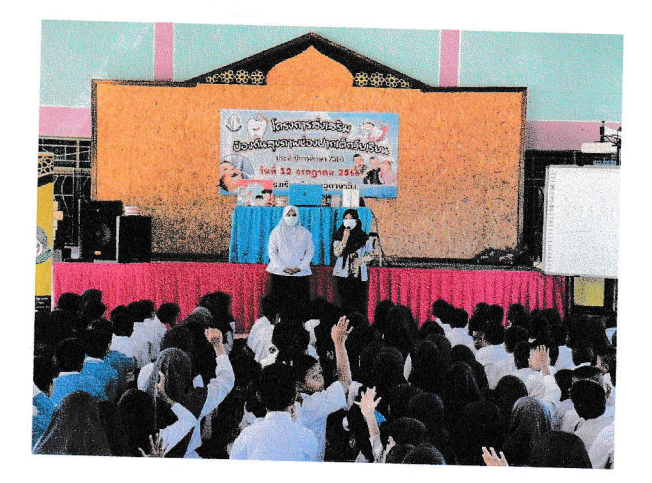

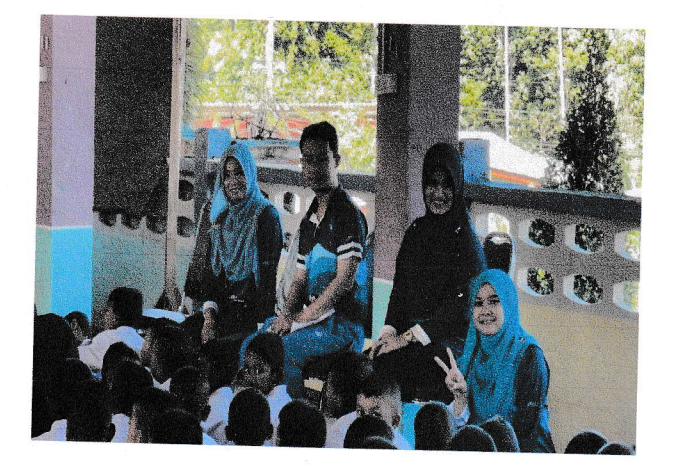